# Package 'TEKRABber'

July 12, 2023

#### Type Package

Title An R package estimates the correlations of orthologs and transposable elements between two species

Version 1.5.0

Description TEKRABber is made to provide a user-friendly pipeline for comparing orthologs and transposable elements (TEs) between two species. It considers the orthology confidence between two species from BioMart to normalize expression counts and detect differentially expressed orthologs/TEs. Then it provides one to one correlation analysis for desired orthologs and TEs. There is also an app function to have a first insight on the result. Users can prepare orthologs/TEs RNA-seq expression data by their own preference to run TEKRABber following the data structure mentioned in the vignettes.

# URL <https://github.com/ferygood/TEKRABber>

# BugReports <https://github.com/ferygood/TEKRABber/issues>

Encoding UTF-8

License GPL  $(>= 2)$ 

```
Imports apeglm, biomaRt, dplyr, DESeq2, magrittr, Rcpp (>= 1.0.7),
     SCBN, SummarizedExperiment, stats, utils
```
# LinkingTo Rcpp

Depends  $R$  ( $>= 4.1$ )

LazyData false

Suggests BiocStyle, ggpubr, rmarkdown, shiny, knitr, testthat (>= 3.0.0)

VignetteBuilder knitr

VignetteEngine knitr

RoxygenNote 7.1.2

biocViews DifferentialExpression, Normalization, Transcription, GeneExpression

git\_url https://git.bioconductor.org/packages/TEKRABber

git\_branch devel

git\_last\_commit 1d76538

git\_last\_commit\_date 2023-04-25

Date/Publication 2023-07-11

Author Yao-Chung Chen [aut, cre] (<<https://orcid.org/0000-0002-9927-9130>>), Katja Nowick [aut] (<<https://orcid.org/0000-0003-3993-4479>>)

Maintainer Yao-Chung Chen <yao-chung.chen@fu-berlin.de>

# R topics documented:

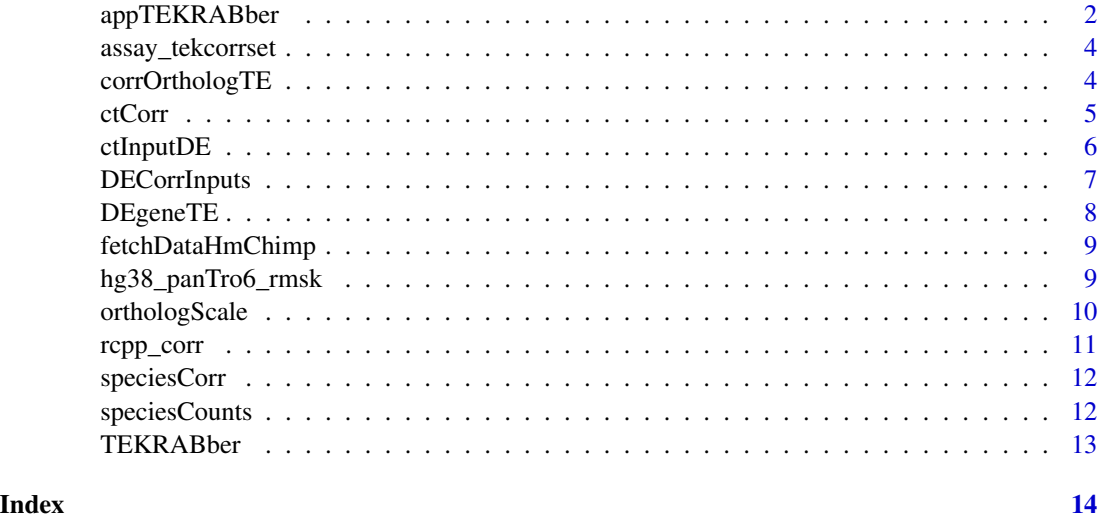

appTEKRABber *Visualize TEKRABber results with shiny app*

# Description

To help user explore their results using TEKRABber, this function visualizes the results using a self-written shiny app with two tabs, including the expression and correlation of genes and TEs. To run it, you need to create four variables and assign them with your DE result, correlation results and metadata to appDE, appRef, appCompare and appMeta. Please see the example below for more details.

#### Usage

```
appTEKRABber()
```
#### Value

An app to display differentially expressed genes/TEs and the correlation results

<span id="page-1-0"></span>

# appTEKRABber 3

```
data(fetchDataHmChimp)
fetchData <- fetchDataHmChimp
inputBundle <- DECorrInputs(fetchData)
# create metadata for DE analysis
meta <- data.frame(species=c(rep("human", ncol(fetchData$geneRef) - 1),
   rep("chimpanzee", ncol(fetchData$geneCompare) - 1))
)
rownames(meta) <- colnames(inputBundle$geneInputDESeq2)
meta$species <- factor(meta$species, levels = c("human", "chimpanzee"))
# DE analysis
hmchimpDE <- DEgeneTE(
   geneTable = inputBundle$geneInputDESeq2,
   teTable = inputBundle$teInputDESeq2,
   metadata = meta,
   expDesign = TRUE
)
data(speciesCorr)
hmGeneCorrInput <- assay_tekcorrset(speciesCorr, "gene", "human")
hmTECorrInput <- assay_tekcorrset(speciesCorr, "te", "human")
chimpGeneCorrInput <- assay_tekcorrset(speciesCorr, "gene", "chimpanzee")
chimpTECorrInput <- assay_tekcorrset(speciesCorr, "te", "chimpanzee")
# Correlation analysis
hmCorrResult <- corrOrthologTE(
   geneInput = hmGeneCorrInput,
   teInput = hmTECorrInput,
   corrMethod = "pearson",
   padjMethod = "fdr"
)
chimpCorrResult <- corrOrthologTE(
   geneInput = chimpGeneCorrInput,
    teInput = chimpTECorrInput,
   corrMethod = "pearson",
   padjMethod = "fdr"
\lambda# assign results and metadata to appDE, appRef, appCompare, and appMeta
appDE <- hmchimpDE
appRef <- hmCorrResult
appCompare <- chimpCorrResult
appMeta <- meta
if (interactive()){
    appTEKRABber()
}
```
<span id="page-3-0"></span>assay\_tekcorrset *Access genes and transposable elements expression data*

#### Description

a function only used for accessing the expression data from a TekCorrSet class object to demonstrate examples in vignettes. demonstration.

#### Usage

assay\_tekcorrset(tecorrset, expType, sample)

#### **Arguments**

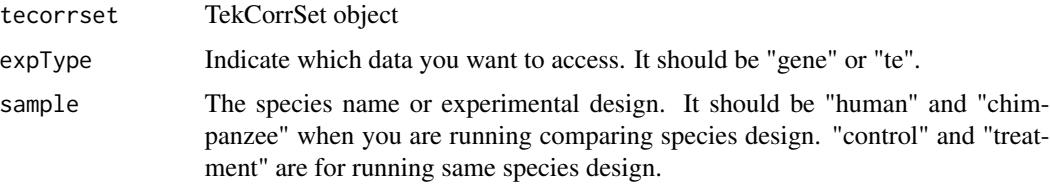

#### Value

a dataframe contains expression genes or transposable elements.

# Examples

```
data(speciesCorr)
hmGeneCorrInput <- assay_tekcorrset(speciesCorr, "gene", "human")
hmTECorrInput <- assay_tekcorrset(speciesCorr, "te", "human")
chimpGeneCorrInput <- assay_tekcorrset(speciesCorr, "gene", "chimpanzee")
chimpTECorrInput <- assay_tekcorrset(speciesCorr, "te", "chimpanzee")
```
corrOrthologTE *Estimate correlation comparing orthologs and TEs*

### Description

To estimate correlation comparing orthologs and TEs one-by-one from inputs. You can specify the correlation and adjusted p-value methods (see details in parameters). If you want to save your outputs instead of just returning them, please specify the fileDir and fileName with the extension .csv. The default fileName is TEKRABber\_geneTECorrReusult.csv.

#### <span id="page-4-0"></span>ctCorr 5

#### Usage

```
corrOrthologTE(geneInput, teInput, corrMethod = "pearson",
padjMethod = "fdr", fileDir=NULL, fileName="TEKRABber_geneTECorrResult.csv")
```
# Arguments

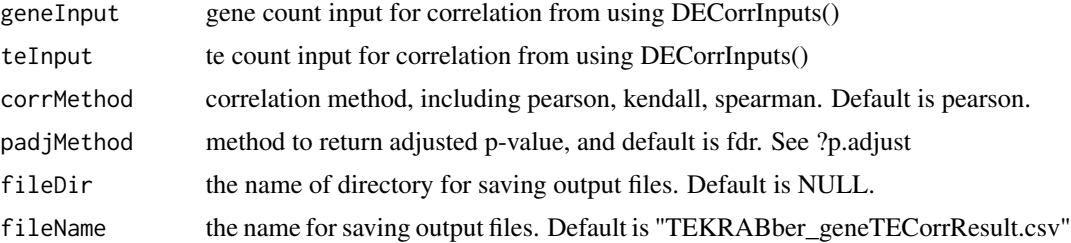

#### Value

a dataframe includes correlation coefficient, pvalue, padj

# Examples

```
library(SummarizedExperiment)
data(speciesCorr)
hmGeneCorrInput <- assay_tekcorrset(speciesCorr, "gene", "human")
hmTECorrInput <- assay_tekcorrset(speciesCorr, "te", "human")
corrOrthologTE(
   geneInput=hmGeneCorrInput,
    teInput=hmTECorrInput,
   corrMethod="pearson",
   padjMethod="fdr",
    fileDir=NULL
```

```
)
```
ctCorr *Normalized Gene/TE expression toy data in control and treatment in same species for correlation analysis*

# Description

Dataset contains gene/TE expression data from control and treatment based on syn8466812 RNAseq (Allen M et al., 2016) for correlation analysis. These data were also modified due to confidential agreement. Therefore, it cannot represent the original data. For a quick demonstration, we only use 10 genes and 10 transposable elements.

#### Usage

data(ctCorr)

#### Format

An object of class "TekCorrSet" which contains 4 expression counts and you can access it specifying the parameters using assay\_tekcorrset():

assay tekcorrset(ctCorr, "gene", "control") control gene expression data assay tekcorrset(ctCorr, "te", "control") control TE expression data assay\_tekcorrset(ctCorr, "gene", "treatment") treatment gene expression data assay\_tekcorrset(ctCorr, "te", "treatment") treatment TE expression data

# Examples

```
data(ctCorr)
geneConCorrInput <- assay_tekcorrset(ctCorr, "gene", "control")
teConCorrInput <- assay_tekcorrset(ctCorr, "te", "control")
geneTreatCorrInput <- assay_tekcorrset(ctCorr, "gene", "treatment")
teTreatCorrInput <- assay_tekcorrset(ctCorr, "te", "treatment")
```
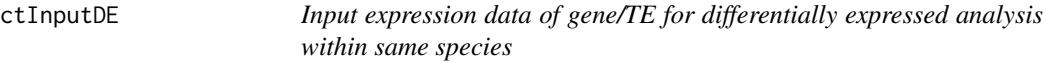

#### Description

TEKRABber can also be used comparing orthologs and transposable elements within same species, i.e., control and treatment. Here we provide an example data for demonstration. This data was based on syn8466812 RNA-seq (Allen M et al., 2016). However, the expression data was modified due to confidential agreement. Therefore, it cannot represent the original data.

### Usage

data(ctInputDE)

#### Format

An object contains 2 expression data:

gene input gene data for DE analysis comparing control and treatment

te input TE data for DE analysis comparing control and treatment

```
data(ctInputDE)
geneInputDE <- ctInputDE$gene
teInputDE <- ctInputDE$te
```
<span id="page-5-0"></span>

<span id="page-6-0"></span>

# Description

Generate all the inputs files for differentially expressed orthologous genes/TEs analysis, and for correlation analysis. The output is a list containing 6 dataframes.

#### Usage

```
DECorrInputs(fetchData)
```
# Arguments

fetchData output list from TEKRABber::orthologScale()

#### Value

create inputs for DE analysis and correlations: (1) geneInputDESeq2 (2) teInputDESeq2 (3) geneCorrInputRef (4) geneCorrInputCompare (5) TECorrInputRef (6) TECorrInputCompare

```
data(speciesCounts)
data(hg38_panTro6_rmsk)
hmGene <- speciesCounts$hmGene
chimpGene <- speciesCounts$chimpGene
hmTE <- speciesCounts$hmTE
chimpTE <- speciesCounts$chimpTE
## For demonstration, here we only select 1000 rows to save time
set.seed(1234)
hmGeneSample <- hmGene[sample(nrow(hmGene), 1000), ]
chimpGeneSample <- chimpGene[sample(nrow(chimpGene), 1000), ]
fetchData <- orthologScale(
    speciesRef = "hsapiens",
    speciesCompare = "ptroglodytes",
   geneCountRef = hmGeneSample,
   geneCountCompare = chimpGeneSample,
    teCountRef = hmTE,
    teCountCompare = chimpTE,
    rmsk = hg38_panTro6_rmsk
)
inputBundle <- DECorrInputs(fetchData)
```
#### Description

To estimate differentially expressed genes and TEs, DEgeneTE() takes gene inputs and TE inputs from the results using the DECorrInputs function. You need to specify your metadata and expDesign based on your design. If you also want to save the output, please specify the fileDir parameter.

#### Usage

```
DEgeneTE(geneTable, teTable, metadata, expDesign=TRUE, fileDir=NULL)
```
#### Arguments

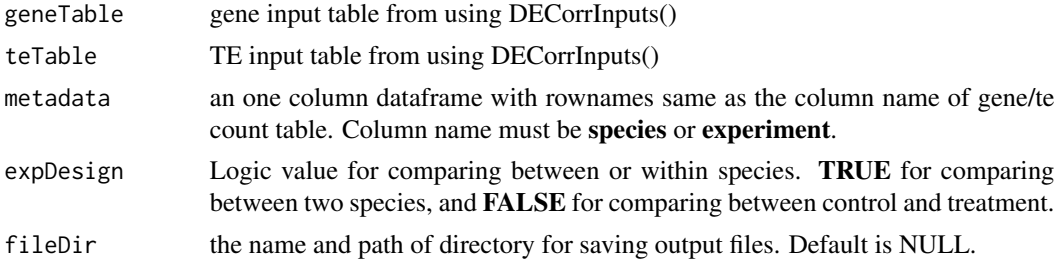

#### Value

return DESeq2 res and normalized gene counts.

```
## comparing between species:
## (1) set expDesign = TRUE
## (2) column name of metadata needs to be "species".
data(fetchDataHmChimp)
fetchData <- fetchDataHmChimp
inputBundle <- DECorrInputs(fetchData)
meta <- data.frame(species=c(rep("human", ncol(fetchData$geneRef) - 1),
    rep("chimpanzee", ncol(fetchData$geneCompare) - 1))
)
rownames(meta) <- colnames(inputBundle$geneInputDESeq2)
meta$species <- factor(meta$species, levels = c("human", "chimpanzee"))
hmchimpDE <- DEgeneTE(
   geneTable = inputBundle$geneInputDESeq2,
   teTable = inputBundle$teInputDESeq2,
   metadata = meta,
```

```
expDesign = TRUE
```
fetchDataHmChimp *Example output comparing human and chimpanzee data using orhtologScale()*

### Description

)

An output list of data contains 7 elements after using orthologScale(), including (1) orthology table comparing human and chimpanzee. (2) scaling factor for orthologous genes (3) gene count table from reference species (4) gnee count table from species you want to compare (5) scaling factor for TEs (6) TE count table from reference species (7) TE count table from the species you want to compare. The aim to provide this dataset is to save time for user running the vignettes and give a template for demonstration.

#### Usage

data(fetchDataHmChimp)

# Format

An object contains 2 elements:

orthologTable orthology information from Ensembl

scaleFactor scaling factor to normalize data

#### Examples

```
data(fetchDataHmChimp)
fetchData <- fetchDataHmChimp
fetchData$orthologTable
fetchData$scaleFactor
```
hg38\_panTro6\_rmsk *Repeatmasker track annotations with human and chimpanzee*

# Description

This Repeatmasker track annotations table was first downloaded from UCSC Genome Table Browser and it included the name, class, and average gene length in repeats(transposable elements). This data is used for demonstrate an example for user how to provide a annotation table to normalize their data which in this case comparing human(hg38) to chimpanzee(panTro6).

### Usage

```
data(hg38_panTro6_rmsk)
```
### Format

An object of class grouped\_df (inherits from tbl\_df, tbl, data.frame) with 12550 rows and 4 columns.

# Examples

```
data(hg38_panTro6_rmsk)
```
orthologScale *Normalized orthologous genes and TEs between two species*

# Description

Normalize orthologous genes and TEs between two species with a scaling factor using their expression level and gene lengths.

# Usage

```
orthologScale(speciesRef, speciesCompare, geneCountRef,
geneCountCompare, teCountRef, teCountCompare, rmsk)
```
# Arguments

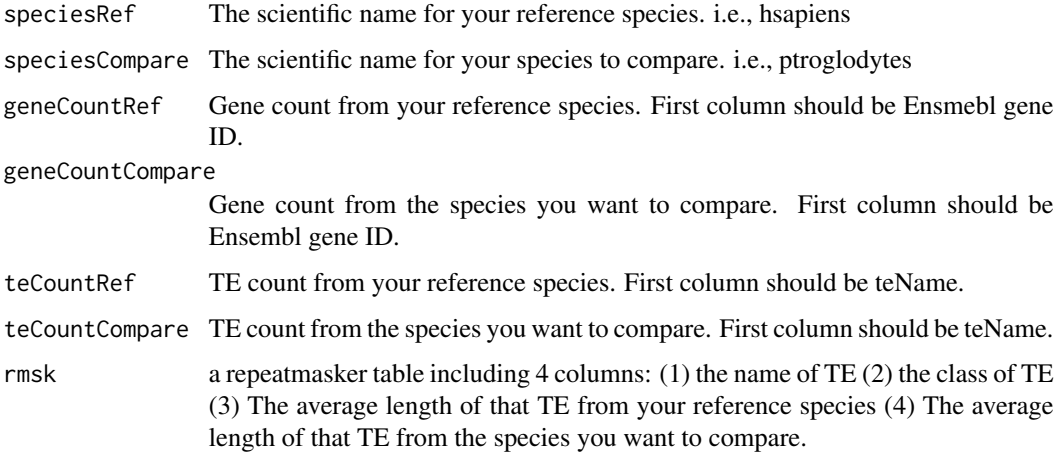

# Value

a list of outputs: (1) orthologTable, orthology information (2) c\_ortholog, scaling factor for orthologous genes (3) geneRef, gene count table for reference species (4) geneCompare, normalized gene count table for species compared (5) c\_te, scaling factor for TEs (6) teRef, TE count table for reference species (7) teCompare, normalized TE count table for species compared.

<span id="page-9-0"></span>

#### <span id="page-10-0"></span>rcpp\_corr 11

#### Examples

```
data(speciesCounts)
data(hg38_panTro6_rmsk)
hmGene <- speciesCounts$hmGene
chimpGene <- speciesCounts$chimpGene
hmTE <- speciesCounts$hmTE
chimpTE <- speciesCounts$chimpTE
## For demonstration, here we only select 1000 rows to save time
set.seed(1234)
hmGeneSample <- hmGene[sample(nrow(hmGene), 1000), ]
chimpGeneSample <- chimpGene[sample(nrow(chimpGene), 1000), ]
fetchData <- orthologScale(
    speciesRef = "hsapiens",
    speciesCompare = "ptroglodytes",
   geneCountRef = hmGeneSample,
   geneCountCompare = chimpGeneSample,
    teCountRef = hmTE,
    teCountCompare = chimpTE,
    rmsk = hg38_panTro6_rmsk
)
```
rcpp\_corr *Estimate the correlation between genes and transposable elements*

#### Description

Estimate the correlation between genes and transposable elements

#### Usage

```
rcpp_corr(df1, df2, Method)
```
#### Arguments

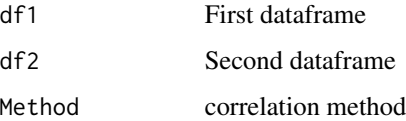

# Value

a dataframe containing correlation results

<span id="page-11-0"></span>speciesCorr *A subsets of normalized Gene/TE expression data from human/chimpanzee brain RNA-seq for correlation analysis demonstration*

# Description

An object of class "TekCorrSet" which contains 4 expression counts. These data are generated from speciesCounts using TEKRABber pipeline. For a quick demo, we only select 50 orthologs and 50 transposable elements.

#### Usage

data(speciesCorr)

#### Format

An object of class "TekCorrSet" which contains 4 expression counts and you can access it specifying the parameters using assay\_tekcorrset():

assay\_tekcorrset(speciesCorr, "gene", "human") human gene expression data

assay tekcorrset(speciesCorr, "te", "human") human TE expression data

assay\_tekcorrset(speciesCorr, "gene", "chimpanzee") chimpanzee gene expression data

assay\_tekcorrset(speciesCorr, "te", "chimpanzee") chimpanzee TE expression data

#### Examples

```
data(speciesCorr)
hmGeneCorrInput <- assay_tekcorrset(speciesCorr, "gene", "human")
hmTECorrInput <- assay_tekcorrset(speciesCorr, "te", "human")
chimpGeneCorrInput <- assay_tekcorrset(speciesCorr, "gene", "chimpanzee")
chimpTECorrInput <- assay_tekcorrset(speciesCorr, "te", "chimpanzee")
```
speciesCounts *Gene/TE expression data from human/chimpanzee brain RNA-seq*

#### Description

Dataset contains 4 expression data from human and chimpanzee brain RNA-seq. We select raw fastq data from 10 humans and 10 chimpanzees from (Khrameeva E et al., 2020). Gene expression is generated using HISAT2 and featureCounts (Kim D et al., 2019; Liao Y et al., 2014). Transposable elements (TEs) expression is generated with multi-mapping option using STAR and TEtranscripts (Dobin A et al., 2013; Jin Y et al., 2015).

#### <span id="page-12-0"></span>TEKRABber 13

#### Usage

data(speciesCounts)

#### Format

An object contains 4 expression counts:

hmGene human gene expression data hmTE human TE expression chimpGene chimpanzee gene expression data chimpTE chimpanzee TE expression data

#### Examples

data(speciesCounts) hmGene <- speciesCounts\$hmGene hmTE <- speciesCounts\$hmTE chimpGene <- speciesCounts\$chimpGene chimpTE <- speciesCounts\$chimpTE

TEKRABber *An R package estimates the correlations of orthologs and transposable elements between two species*

#### Description

TEKRABber is made to provide an user-friendly pipeline for comparing orthologs and transposable elements (TEs) between two species. It considers the orthology confidence between two species from BioMart to normalize expression counts and detect differentially expressed ortholog/TEs. Then it provides one to one correlation analysis for desired orthologs and TEs. There is also an app function to have a first insight on the result. Users can prepare orthologs/TEs RNA-seq expression data by their own preference to run TEKRABber following the data structure mentioned in the vignettes.

#### Details

TEKRABber analysis pipeline includes 5 main functions:

1. orthologScale(): obtain orthology information and calculate scaling factor. 2. DECorrInputs(): create the input files for running DE/correlation analysis. 3. DEgeneTE(): run DE analysis on orthologs and transposable elements. 4. corrOrthologTE(): estimate correlation between selected orthologs and transposable elements. 5. **appTEKRABber**(): (optional) find first insight from data using an local webapp. Find more details in vignette or on the helping page, i.e. ?orthologScale

#### Author(s)

Yao-Chung Chen, Katja Nowick.

Maintainer: Yao-Chung Chen <yao-chung.chen@fu-berlin.de>

[TEKRABber GitHub Repo](https://github.com/ferygood/TEKRABber)

# <span id="page-13-0"></span>Index

∗ datasets ctCorr, [5](#page-4-0) ctInputDE, [6](#page-5-0) fetchDataHmChimp, [9](#page-8-0) hg38\_panTro6\_rmsk, [9](#page-8-0) speciesCorr, [12](#page-11-0) speciesCounts, [12](#page-11-0) appTEKRABber, [2](#page-1-0) assay\_tekcorrset, [4](#page-3-0) corrOrthologTE, [4](#page-3-0) ctCorr, [5](#page-4-0) ctInputDE, [6](#page-5-0) DECorrInputs, [7](#page-6-0) DEgeneTE, [8](#page-7-0) fetchDataHmChimp, [9](#page-8-0) hg38\_panTro6\_rmsk, [9](#page-8-0) orthologScale, [10](#page-9-0)

rcpp\_corr, [11](#page-10-0)

speciesCorr, [12](#page-11-0) speciesCounts, [12](#page-11-0)

TEKRABber, [13](#page-12-0)